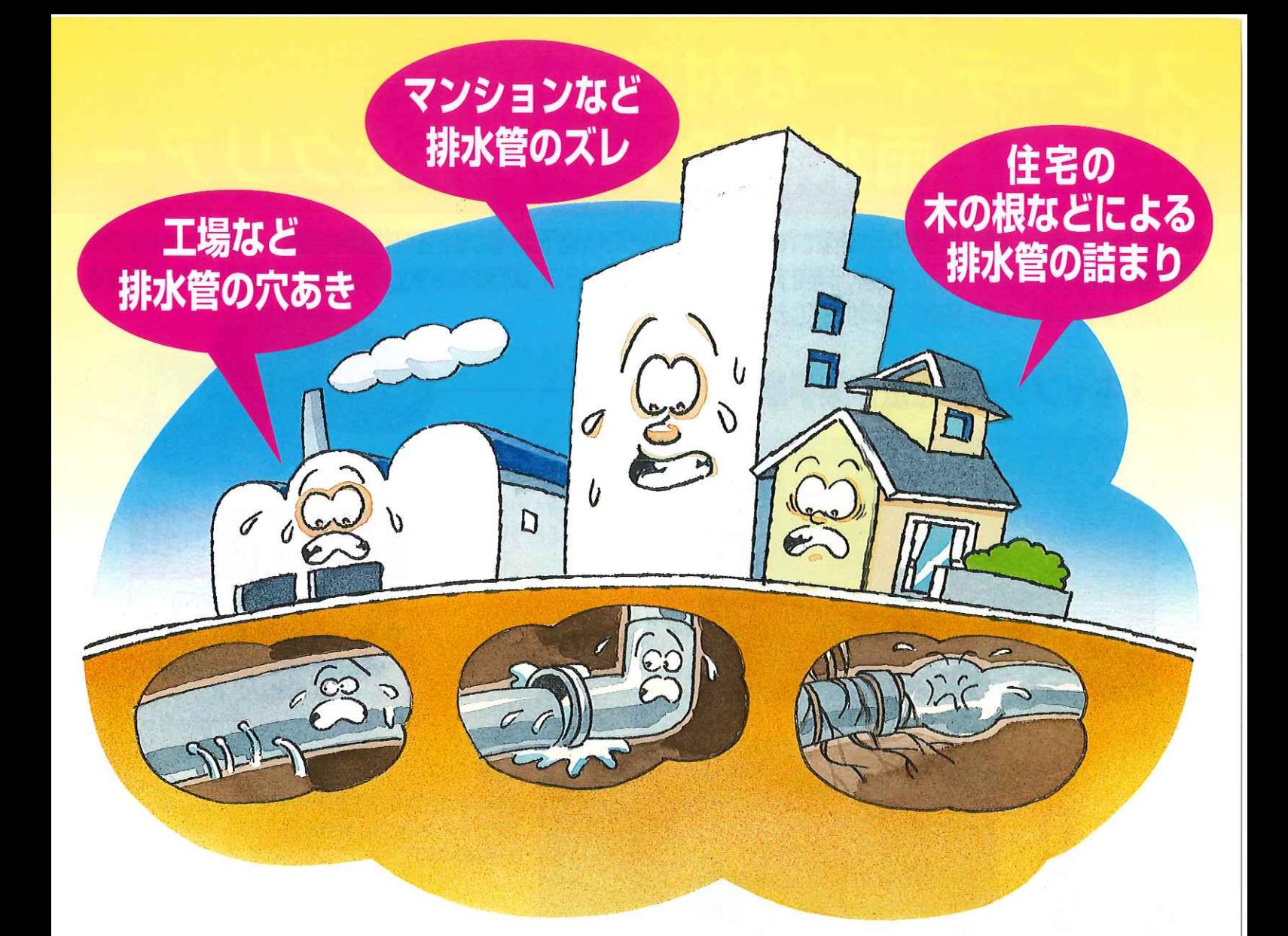

## 排水管、雨水管の補修・メンテナンスは、 どんなことでもおまかせください。 HE REAL

排水管補修システム

スキャンシール工法

スキャンシール工法普及協会

A:GE:A

**TTTTI** 

## スピーディーな対応で 排水管・雨水管のトラブルをクリア-

スキャンシール工法は、イギリスで25年前に考案された工法です。近づきにくい地下排水管の継ぎ目や破損箇所の補修、不要となったパイプの 穴塞ぎ等に開発された工法で、まったく堀返し作業をする必要がありません。さらに、排水管内の水を止める必要がない (状況により一部異なる ことがあります)ので、非常に短時間で作業が完了します。

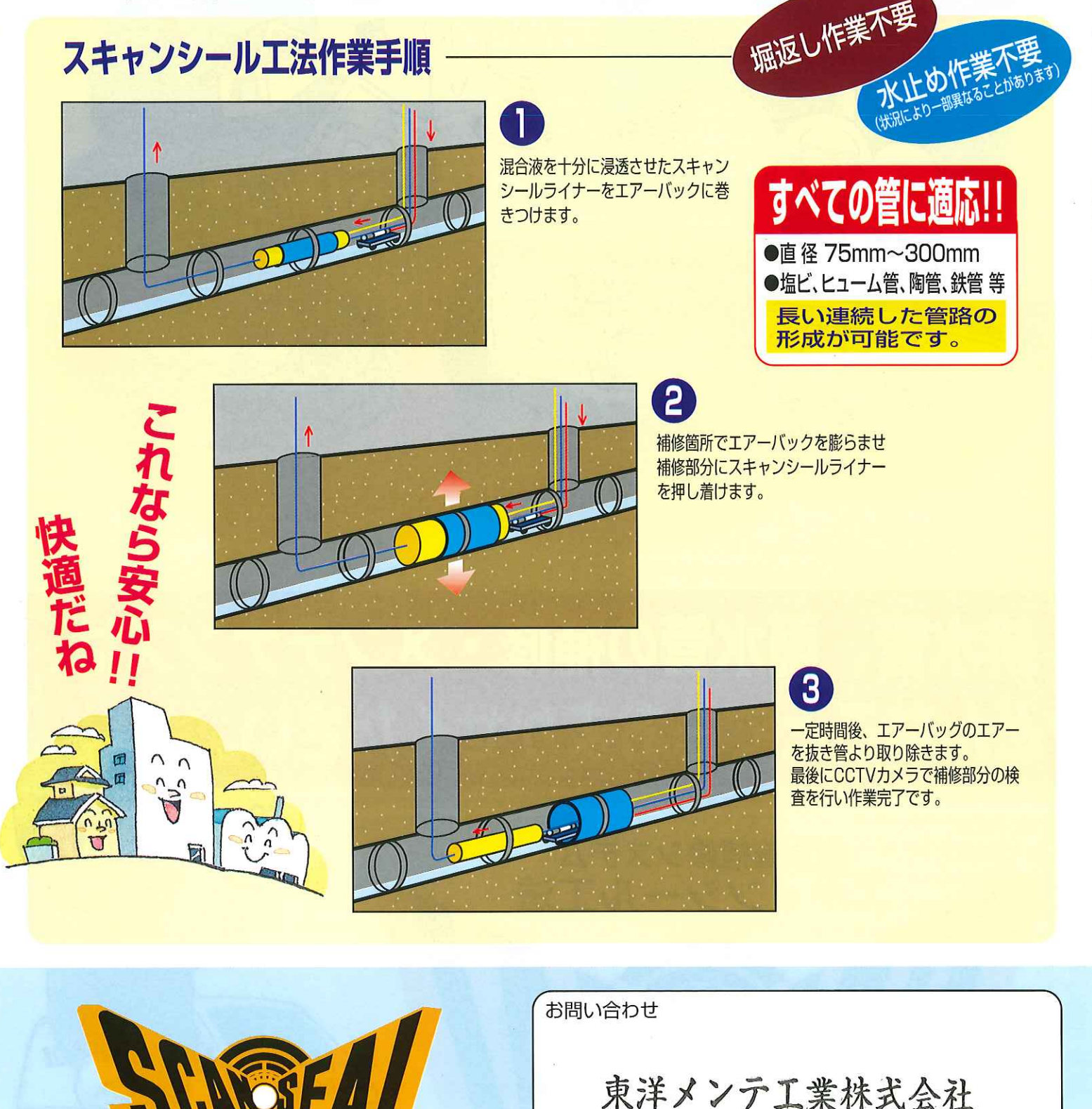

排水管補修システム

スキャンシール工法普及協会

営業所 〒264-0022 千葉市若葉区桜木町309  $TEL043 - 231 - 6712$